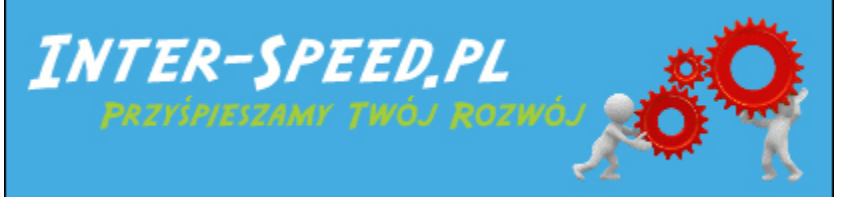

INTER-SPEED.PL - KRZYSZTOF DOLIŃSKI ul. Iwaszkiewicza 35/7, 55-200 Oława tel. kom. 0781 874 687[, kontakt@inter-speed.pl](mailto:kontakt@inter-speed.pl) NIP: 921-173-63-19, REGON: 021074232 ING Bank: 44 1050 1575 1000 0090 7067 1004

# **OFERTA KURSÓW KOMPUTEROWYCH NA LAPTOPACH DLA FIRM**

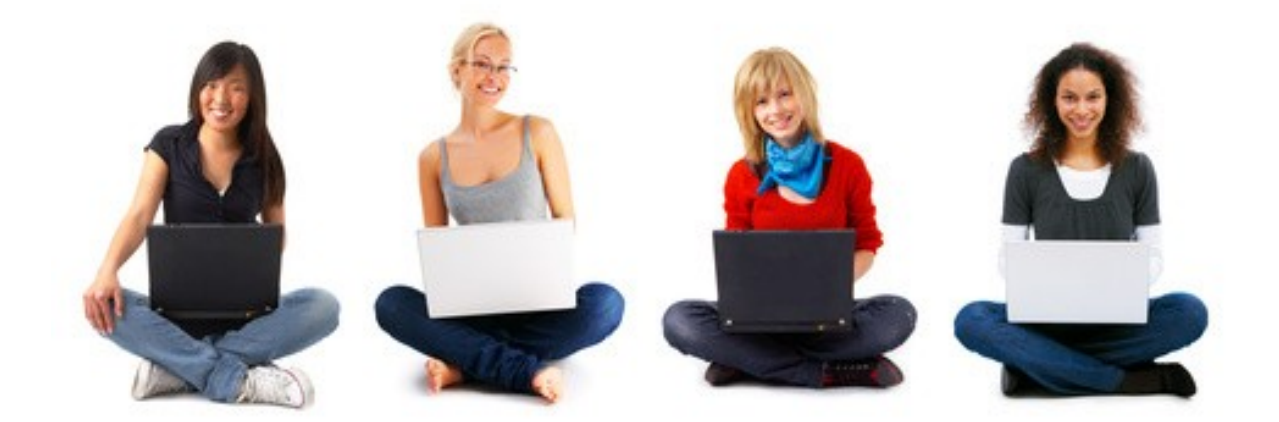

[WWW.INTER-SPEED.PL](http://www.inter-speed.pl/)

# **Co sądzisz o kursach komputerowych prowadzonych na laptopach?. Czy Twoja firma posiada wystarczającą ilość wyszkolonych pracowników z obsługi komputera?.**

Współcześnie umiejętność obsługi komputera staje się rzeczą niezbędną. Coraz więcej osób zatrudnianych jest w czynnościach zajmujących się przetwarzaniem informacji. Praktycznie każda osoba posiada komputer osobisty, na którym codziennie wykonuje czynności związane nie tylko z zabawą ale również nauką i pracą. Niestety ze względu na ciągłe zmiany oprogramowania, nie każda firma posiada wyszkolonych pracowników z obsługi komputera.

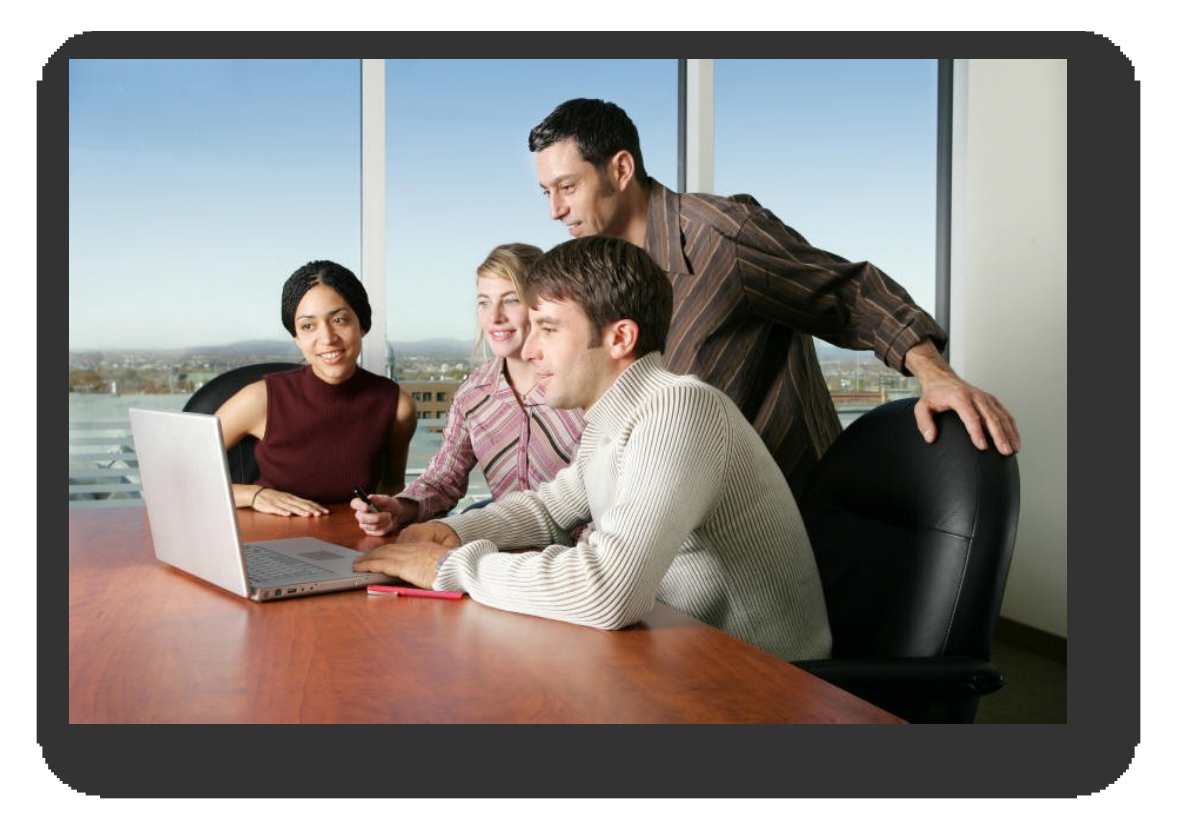

Rozwiązaniem tego problemu są kursy komputerowe, które prowadzone są na komputerach przenośnych. Dzięki czemu w każdej chwili możemy do Was dotrzeć i przeprowadzić profesjonalne zajęcia z wykorzystaniem najnowszych technologii. Celem kursów komputerowych jest przygotowanie uczestnika do **samodzielnej pracy**, aby mógł sam sobie w każdej chwil poradzić z zrobieniem najważniejszych rzeczy za pomocą systemu operacyjnego oraz pakietu biurowego. Dzięki serii **ćwiczeń praktycznych** kursant uzyska niezbędne umiejętności oraz wiedzę informatyczną przydatną w codziennym życiu. W zależności od potrzeb dostępne są różne rodzaje kursów. Poniżej ich wykaz:

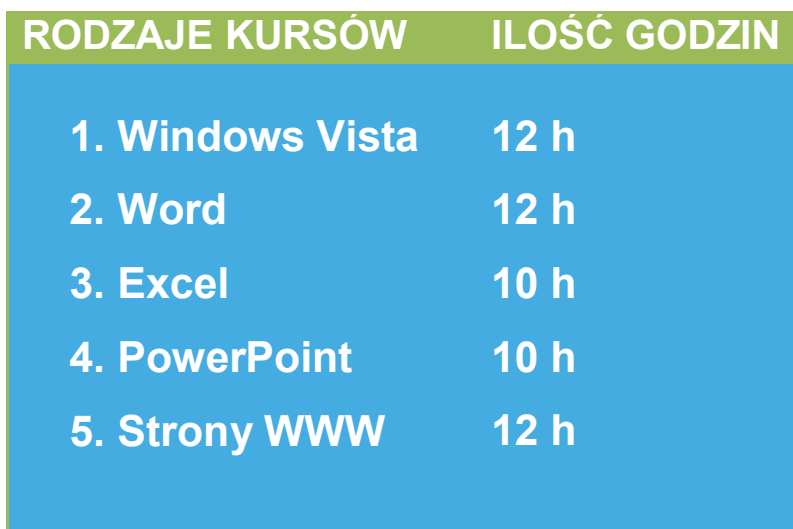

Kursy prowadzone są w grupach 4-osobowych, co umożliwia **indywidualne podejście** do każdego z uczestników oraz dowolny wybór programu nauczania. Zajęcia są praktyczne i opierają się na wykonywaniu ćwiczeń, oglądaniu prezentacji multimedialnych oraz rozwiązywaniu zadań. Ponieważ zajęcia prowadzone są na komputerach przenośnych, dlatego też głównymi odbiorcami kursów są nie tylko osoby indywidualne ale również firmy, które nie posiadają odpowiedniego sprzętu oraz oprogramowania a chciałyby przeprowadzić takie zajęcia dla swoich pracowników lub podopiecznych.

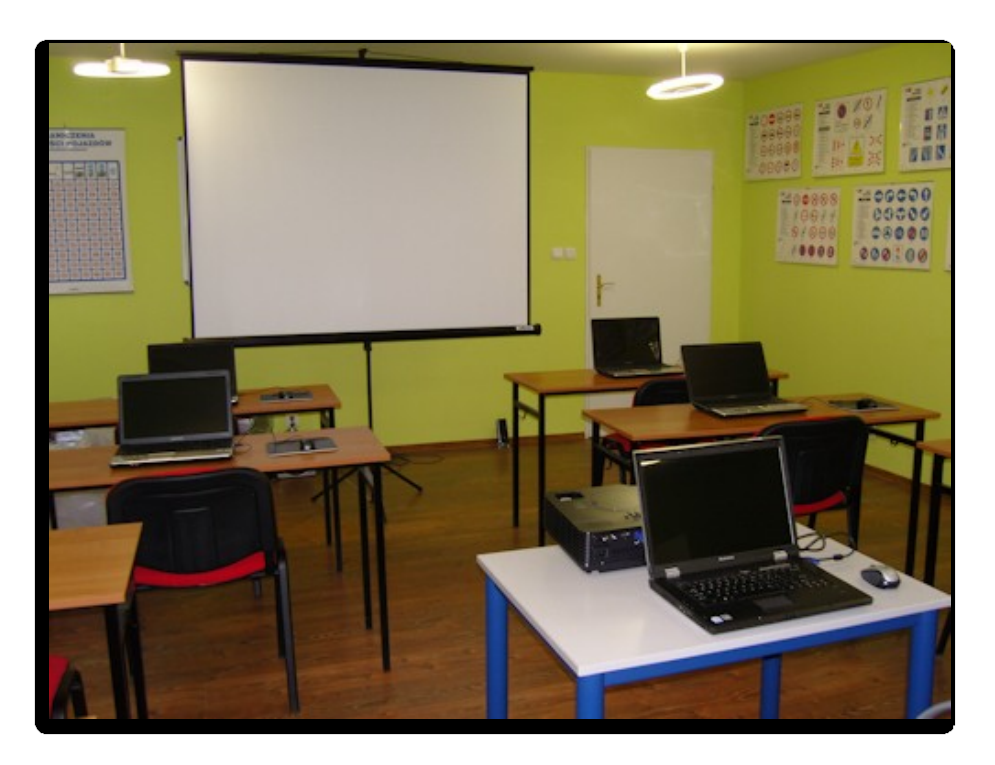

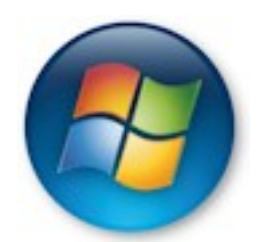

Naucz się obsługi **Windows Vista**, najpopularniejszego systemu operacyjnego służącego do zarządzania sprzętem komputerowym oraz tworzenia środowiska do uruchamiania i kontroli zadań użytkownika.

#### ZAGADNIENIA KURSU

- 1. Wprowadzenie
- 2. Podstawy sterowania
- 3. Eksplorator Windows
- 4. Zarządzanie plikami i folderami
- 5. Praca z programami
- 6. Internet i Windows
- 7. E-mail i Windows
- 8. Czcionki i drukowanie
- 9. Praca w sieci
- 10. Dostosowanie Windows
- 11. Multimedia
- 12. Konserwacja systemu

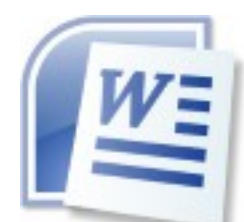

Twórz i udostępniaj wspaniale wyglądające dokumenty dzięki połączeniu bogatego zestawu narzędzi do pisania z łatwym w użyciu interfejsem nowoczesnego programu biurowego **Word 2007**.

## ZAGADNIENIA KURSU

- 1.Wprowadzenie
- 2.Zakładka Narzędzia główne
- 3.Formatowanie tekstu
- 4.Praca z dokumentem
- 5.Drukowanie i publikowanie
- 6.Zakładka Wstawianie
- 7.Zakładka Układ Strony
- 8.Zakładka Odwołania
- 9.Zakładka Korespondencja
- 10.Zakładka Recenzja
- 11.Zakładka Widok
- 12.Zaawansowane funkcje

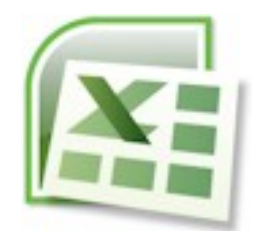

Analizuj i udostępniaj informacje oraz zarządzaj nimi, aby podejmować bardziej świadome i realne decyzje. Rozpocznij pracę z nową wersją arkusza kalkulacyjnego **Excel 2007**.

- ZAGADNIENIA KURSU
- 1.Wprowadzenie
- 2.Rozpoczynamy pracę z Excelem
- 3.Zarządzanie danymi
- 4.Formuły i funkcje
- 5.Tabele Excela
- 6.Zawansowane funkcje
- 7.Zarządzanie Excelem
- 8.Wykresy
- 9.Makra w Excelu
- 10.Szablony i scenariusze
- 11.Łącza i odwołania

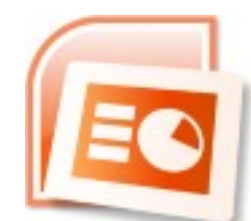

Twórz dynamiczne i atrakcyjne prezentacje multimedialne szybciej niż kiedykolwiek. Rozpocznij pracę z nową wersją programu **Power Point**.

#### ZAGADNIENIA KURSU

- 1.Wprowadzenie
- 2.Tworzenie prezentacji
- 3.Praca z tekstem
- 4.Grafika i linie
- 5.Tabele i wykresy
- 6.Wzbogacanie prezentacji
- 7.Multimedia
- 8.Przeglądanie i poprawianie
- 9.Tworzenie pokazów slajdów
- 10.Zapisywanie prezentacji
- 11.Udostępnianie prezentacji
- 12.Bezpieczeństwo

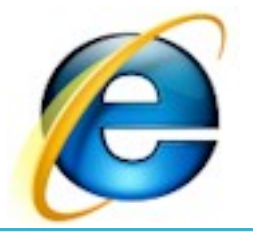

Naucz się projektowania **stron internetowych**. Opublikuj swoją domową stronę w Internecie i dziel się swoimi informacjami w postaci tekstu, zdjęć oraz filmów.

### ZAGADNIENIA KURSU

- 1.Wprowadzenie
- 2.Język XHTML i HTML
- 3.Grafika sieciowa
- 4.Kaskadowe arkusze stylów
- 5.Praktyczny projekt
- 6.Praca z szablonami
- 7.Darmowe usługi dostępne w sieci
- 8.Przydatne skrypty
- 9.Publikacja serwisu
- 10.Promocja serwisu

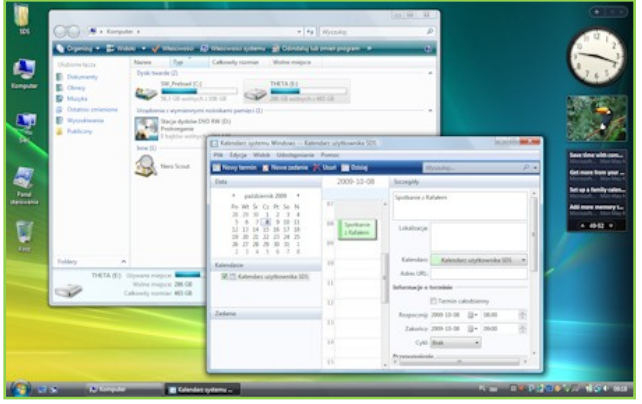

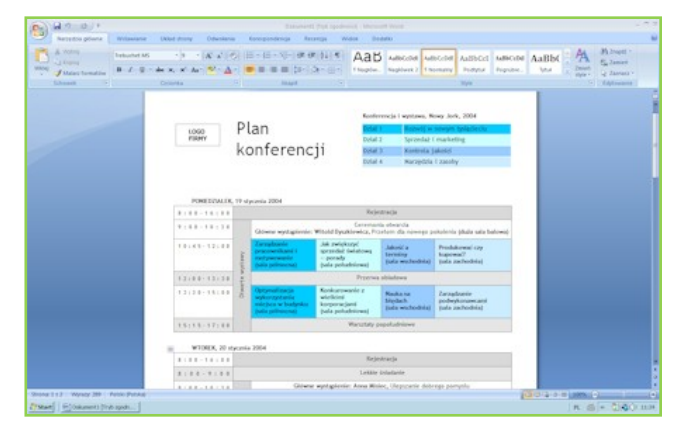

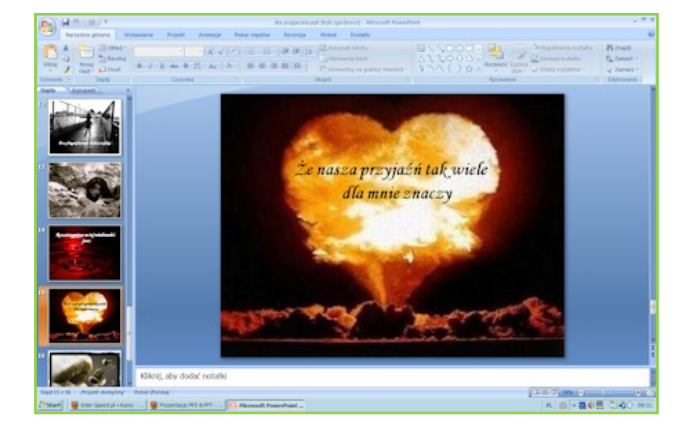

**Kursy prowadzone są na komputerach przenośnych oraz przy pomocy projektora multimedialnego. Poniżej parametry techniczne poszczególnych elementów wykorzystywanego sprzętu.**

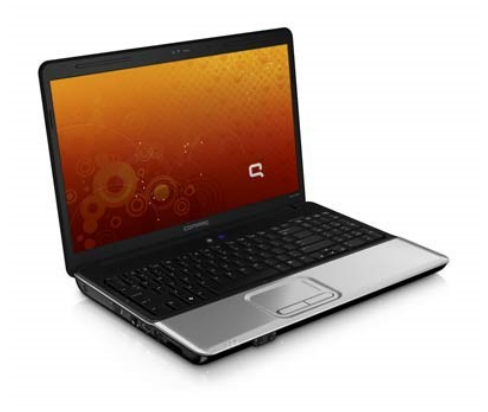

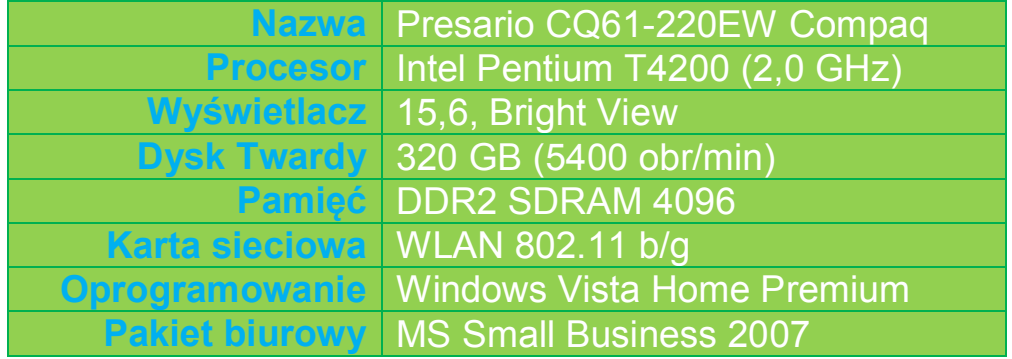

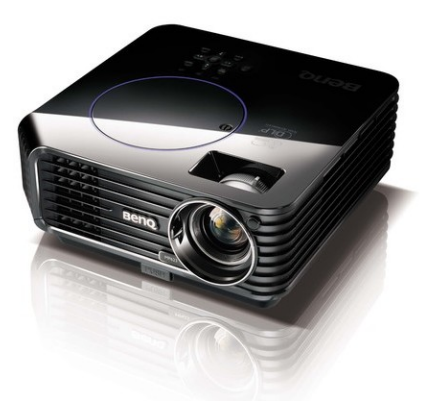

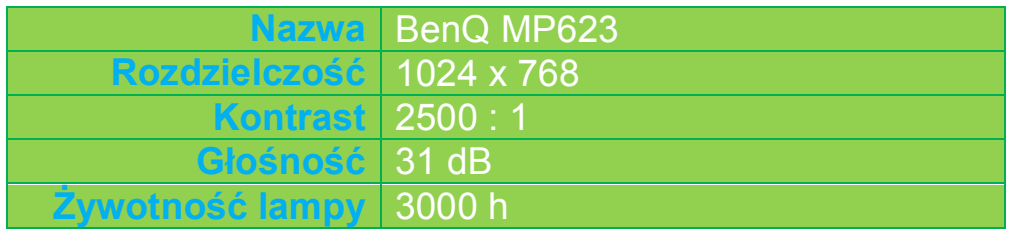

Umiejętności, które posiadamy są poparte zdobytymi przez nas certyfikatami. Ciągle poszerzamy swoją wiedzę oraz staramy się "być na czasie" dotrzymując tempa wzrastającej globalizacji, gdzie informacja ma coraz większe znaczenie w relacjach międzyludzkich.

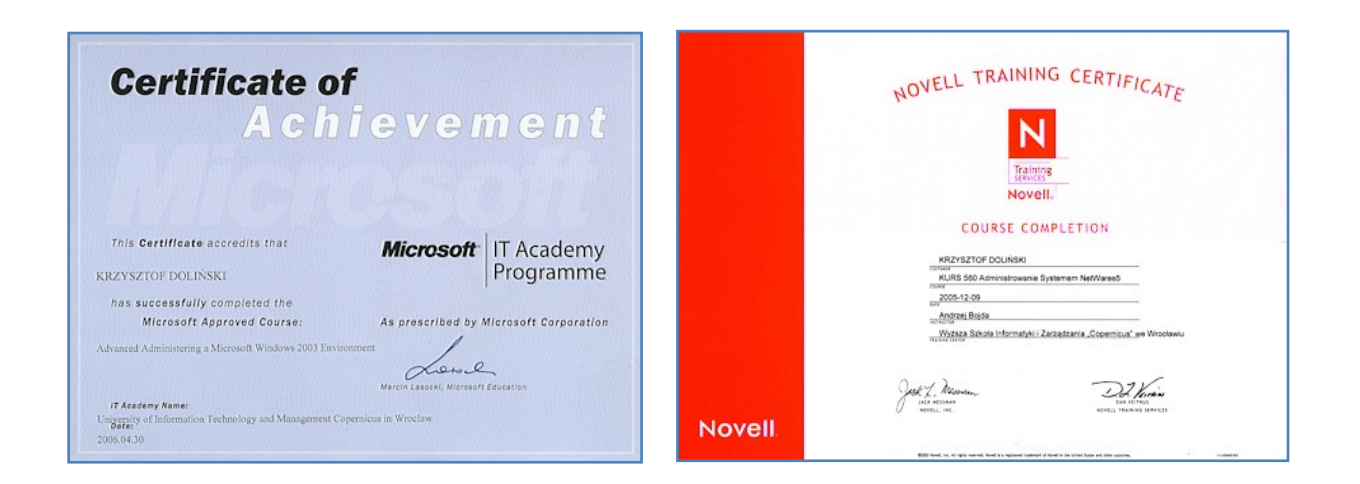

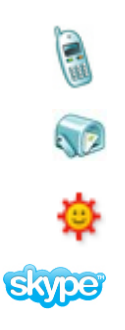

**Tel. kom.** 0781 874 687 **E-mail:** kontakt@inter-speed.pl **Gadu-Gadu:** 898299 **Skype:** inter-speed pl